# Table of contents

#### [Who](#page--1-0)

- [People Confirmed](#page--1-0)
- [People Interested](#page--1-0)
- [was there?](#page--1-0)
- [When](#page--1-0)
- [Where](#page--1-0)
- [What](#page--1-0)
- [Topics](#page--1-0)
	- [First hour, quick news](#page--1-0)
	- [Second hour, longer topics](#page--1-0)
- [Recording](#page--1-0)
- [Follow-Up](#page--1-0)
	- [1.1. Synchronous discussions: Decide whether Irc vs other chats \(wikisuite.chat,](#Synchronous_discussions:_Decide_whether_Irc_vs_other_chats_wikisuite.chat_for_instance_) [for instance\)](#Synchronous_discussions:_Decide_whether_Irc_vs_other_chats_wikisuite.chat_for_instance_)
	- [1.2. Asynchronous Discussions Forum Topic Status](#page--1-0)
	- [1.3. Junior devs helping in Tiki Open Online Hours](#page--1-0)
	- [1.4. some topics may come back in the next TRM](#page--1-0)
	- [1.5. Cleaned doc.t.o/Upgrade page](#Cleaned_doc.t.o_Upgrade_page)
- [1.6. PluginTogether in t.o serverurl added](#PluginTogether_in_t.o_-_serverurl_added)
- [1.7. Mike will submit a 'Wish' regarding the first topic, in the first half \(Plugin](#page--1-0) [Tracker / Plugin Tracker List GUI - revise all options into 'Tabs' view\)](#page--1-0)
- [Chat log](#page--1-0)
- [Pages related to this one](#page--1-0)

Junteering Facilitator: [Bernard Sfez / Tiki Specialist](https://suite.tiki.org/user1974)

#### Who

Who plans to attend? (please vote for preferred times below)

#### People Confirmed

[Bernard Sfez / Tiki Specialist](https://suite.tiki.org/user1974)

#### People Interested

[Xavier de Pedro](https://suite.tiki.org/user10196) - I'd like to attend but I can't make it the week from August 17th-23rd, but I can almost any day and time the week after: from August 24th to 30th

#### was there?

According to the tiki logs:

- -
	-
	-
	-
	-
- robertokir
- xavidp

#### **When**

#### Thu 27 Aug 2020 14:30 UTC

Time in your timezone (when this page was last reloaded): Saturday 03 December 2022 02:27:29 CET

Votes

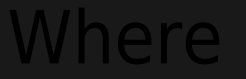

<https://live.tiki.org>

#### **What**

See [Roundtable Meetings](https://suite.tiki.org/Roundtable-Meetings) for a detailed description.

#### **Topics**

#### First hour, quick news

1. Plugin Tracker / Plugin Tracker List GUI - revise all options into 'Tabs' view. Why? It's typically the first impression for new users to Trackers and the list is very, very

2. Machine Learning (1- **[Rubix ML community meeting: recording available soon](https://github.com/RubixML/RubixML/wiki/WikiSuite-Online-Meetup)**. Code plan made: Commits by Victor soon)

4. ...

put your topic (max. 5-10 minutes) into the list above

#### Second hour, longer topics

#### (1) Where is the doc ?

<http://doc.tiki.org/Tiki22>doesn't reflect **at all** the mass of improvement and additions in master ([https://gitlab.com/tikiwiki/tiki/-/commits/master\)](https://gitlab.com/tikiwiki/tiki/-/commits/master)

This is a serious concern as many of the new stuff is known by only a handful of people. In time there is a danger information is lost. IE: the Relation tracker fields was developed a few years ago without serious doc and today it is very hard to find how to use the full power of its options and we can only rely on existing usage (<http://doc.tiki.org/Relations-Tracker-Field>).

• I've been one the main persons (besides Marc) to create/extend/maintain these pages reporting the new features in any new version of Tiki over the years until Tiki1 My offline duties changed by then and I can't find the time to do that task as before, when I used to "comb" the cvs/svn lists for [NEW](https://suite.tiki.org/NEW) and [ENH](https://suite.tiki.org/ENH) tags, and place information in the corresponding doc page for that tiki version. I'm currently mostly focusing in investing my little free time for this task in the LTS versions, which a the ones I use in my day to day life (for personal or professional reasons). Looking at the history of those wiki pages in doc.t.o (Tiki17, 18, 19, 20, 21, 22) I see other people are contributing, beyond Marc, to drop a section and some line to cite the new feature or enhancement added, etc. However, maybe this is not enough, for what you [Bernard Sfez / Tiki Specialist](https://suite.tiki.org/user1974) say.

In addition to that fact, the "**Changes Wizard**" was added years ago (formerly known as the "[Upgrade Wizard](http://doc.tiki.org/Upgrade%20Wizard)", to display in short the main new preferences and added by other devs. And since I don't know yet which are the new features and enhancements added to [Tiki22](http://doc.tiki.org/Tiki22), I didn't even find the time to start the new screen f

Xavi... wrong direction.

The Tiki online documentation is critical for Tiki Admin to understand how to use, how they can improve their existing Tiki or how to use an option they just discovere

And just to clarify, there are a few people (other than you and Marc) adding a line here and there as they can (thanks).

#### (2) Where are the users?

Iave the sensation that we have been too many years not being able to pay enough attention to (1) the **user forums** in tiki.org, as well as (2) to the **bug reports/featu requests** in dev.t.o. That might be one of the reasons why we are loosing power and health in our community over the years.

ve seen that some other software communities (Ubuntu, RStudio, ...) included a section in their notifications to users (the equivalent to the notification [digests](http://doc.tiki.org/digests) or the Dai **eports** in Tiki) about the **new posts without replies vet**. We could do something similar, to prevent cases in which posters receive no feedback at all, and add some wa that users willing to help can subscribe to something like:

• forum posts in t.o without any reply yet

• open bug/wish reports in dev.t.o without any comment by any other user, nor any change in the "Lastmod by" field in the last n weeks (n=1?)

• bug/wish reports still open and not triaged (still with the Resolution status = "New") affecting any of the last n tiki versions (n=3?)

*And as a low hanging fruit, a section in the report with "what's new since the last report" (being fed from the content in the "[since your last visit](http://doc.tiki.org/Module%20since_last_visit_new)" feature in Tiki, might* be handy (this is also added in the reports sent by some other software communities, that seem that might be having better health than ours, imho .

This discussion is more than welcomed (I've planned to add this topic to our next TAG meeting)

Also - regarding 'Users', shouldn't there be an option to label your own posts in the Forums as 'resolved, partially resolved, (other?)'? This would help for the 'Since Last 25.08.2020 - I don't have the 'sign' button, could copy/past/edit the code but a bit pointless)

#### (3) Current best practice/workflow for using Git for Tiki

now this has been discussed before but, if people are ok with it, can we have an update on the best Git workflow, etc. for Tiki? Or if this isn't necessary because there is a 1-to-date comprehensive doc page, please put the link(s) here instead. (I'm asking because I haven't committed to Tiki yet via Git, having been busy with other things sin the last time I started to set up the workflow - sorry ;-) .)

UPDATE: This topic was withdrawn because time was running short. My questions were answered on the dev mailing list instead.

#### Recording

View and listen to the recording **[here](https://recordings.rna1.blindsidenetworks.com/citadelrock/d559965849921585c1849af03b7a51638700d979-1598538364598/presentation/)**.

Problem to view the recording? Read this...

## Follow-Up

Suggestions of actions to be taken:

#### 1.1. Synchronous discussions: Decide whether Irc vs other chats (wikisuite.chat, for instance)

proposal: equivalent of wikisuite.chat but for tiki address and scope only.

create another room like tiki.wikisuite.chat or a new instance chat.tiki.org Step1: use tiki.wikisuite.chat ( **tiki at conference.wikisuite.chat** )

Step2: use chat.tiki.org ( **chat at conference.tiki.org** or **talk at chat.tiki.org**? ).

Proposal to go straight to Step 2 (provided that people will participate and help where needed):

• For: Gary, Xavi, Jyhem, Marc, lindon, Mike, luci Against: • Undecided:

Pending topics about this option:

Logs of previous days in openfire-based chats (like wikisuite.chat or the potential chat.tiki.org): (feature [added in openfire already](https://github.com/igniterealtime/openfire-monitoring-plugin/issues/35))

Xavi sends a message to the devels list, to allow getting feedback for some time before making it happen .

#### 1.2. Asynchronous Discussions - Forum Topic Status

ve discussed adding a field (or using a current field?), where the topic creator can mark the topic as: 'Solved', 'Unresolved', 'Partially Resolved', etc. Maybe the defau should be 'New'? If the topic creator is responsible for this, than it will be mostly sustainable without anyone having to do any extra work. Otherwise, we can create a

• it was also suggested to add a 'Resolved' to the title of the topic, like in brackets. While this sounds good, who would do this? While this may not be much work, I suspect it is more than anyone has time to do, and the first option above is simpler and faster to implement

can we add a search filter to the 'Topic' column

 $x |x |x |x |x |x$ 

• I created a 'PluginSlider' (but swiper may be better) that we could put on the top of the 'Forums' to 'humanize' them a bit, or encourage community building:

#### 1.3. Junior devs helping in Tiki Open Online Hours

We need a person to coordinate the effort of junior dev work, sponsored by EvoluData.

#### 1.4. some topics may come back in the next TRM

About how to improve getting feedback to new users in forums, etc.  $\circ$  Asynchronous discussions: User Forums (many) vs Users List (1) • when / how to automatically change status of long (potentially obsolete) bug reports, etc.

#### 1.5. Cleaned doc.t.o/Upgrade page

I've cleaned a bit the [Upgrade](http://doc.tiki.org/Upgrade) page, after the discussion, moving oldish content to a newly created child page in that wiki strcuture.

#### 1.6. PluginTogether in t.o - serverurl added

As soon as the enhancement commited by kroky6 is backported to 21.x (or we get t.o running on Tiki22), we will be able to use again the **PluginTogether** in our **[TRM](https://suite.tiki.org/Roundtable-Meetings)** meetings in t.o

I added the same serverurl param to the equivalent module on dev.t.o so that we can use it there also.

Remember that you have to temporarily disable the highlighter (in case it's on) for the PluginTogether to work as expected with current versions of Tiki.

### L.7. Mike will submit a 'Wish' regarding the first topic, in the first hal (Plugin Tracker / Plugin Tracker List GUI - revise all options into 'Tabs' view)

put your follow up action(s) when you're done into the list above

#### Chat log

Marc Laporte (marclaporte):I can add a quick topic: Machine Learning Guest: Alisa:Hi. Thank you. Ma question is: How can I adjust the URLs of the single wiki pages and of the homepage of wiki? Bernard Sfez / Tiki Specialist (Bsfez):Hello Gary Cunningham-Lee (chibaguy):Hi Alisa. Do you mean as described on<http://doc.tiki.org/Search-Engine-Friendly-URL>? Gary Cunningham-Lee (chibaguy):(to shorten the URLs) Mike Finko (mikeua):flat, tabs, configured - the three options Roberto Kirschbaum (robertokir):Bernard sounding a little choppy Marc Laporte (marclaporte):audio is choppy Jean-Marc Libs (Jyhem):Bernard sounds very choppy Guest: Alisa:My URL for the homepage is:<https://www.filterzentrale.com/tiki/>I would like it to be like this:<https://www.filterzentrale.com/wiki/> Bernard Sfez / Tiki Specialist (Bsfez):Seems I have very bad connection... Jean-Marc Libs (Jyhem):/me just added Alisa's question to <https://tiki.org/Roundtable-Meeting-2020-08> Xavi (as xavidp - admin) (xavidp):Alisa, you just need to rename the folder by means of ftp or equivalent (or your file manager in your control panel in your webhost) Bernard Sfez / Tiki Specialist (Bsfez):Can't see or hear... I'll try something else Guest: Alisa:thank you Mike Finko (mikeua):the video on the Tiki Dev site was very informative [https://dev.tiki.org/Rubix%20ML#Machine\\_Learning\\_vs\\_Artificial\\_Intellience](https://dev.tiki.org/Rubix%20ML#Machine_Learning_vs_Artificial_Intellience) Jean-Marc Libs (Jyhem):Alisa, it seems your Tiki website is installed in a folder named "tiki". This folder should be renamed as "wiki" Mike Finko (mikeua):RubixML - which versions of php will it run on? Jean-Marc Libs (Jyhem):will we update it using composer? Jean-Marc Libs (Jyhem):Where will the datasets live? Trackers or also files in a folder or as an attachment Jean-Marc Libs (Jyhem):? Xavi (as xavidp - admin) (xavidp):Mike: RubixML requirements: 7.2 or above Mike Finko (mikeua):thanks Xavi. 7.2 is reasonable and seems to be commonly used. Jean-Marc Libs (Jyhem):sure Roberto Kirschbaum (robertokir):It takes practice to learn! Gary Cunningham-Lee (chibaguy):Another task for machine learning ;-) . Gary Cunningham-Lee (chibaguy):Analyze the commits and identify/describe new features. Marc Laporte (marclaporte): <http://doc.tiki.org/Two-factor-authentication> Mike Finko (mikeua):for Gary Cunningham-Lee (chibaguy):For Windows,<https://screen-to-gif.en.softonic.com/>. Mike Finko (mikeua):for 'screencasts' I use 'Simple Screen Recorder' Mike Finko (mikeua):<http://www.maartenbaert.be/simplescreenrecorder/> lindon:thank you Mike Xavi (as xavidp - admin) (xavidp):Jean Marc: [https://seeds4c.org/Ubuntu+18.04+LTS+for+Human+Beans#Screencasting\\_in\\_gif](https://seeds4c.org/Ubuntu+18.04+LTS+for+Human+Beans#Screencasting_in_gif) Mike Finko (mikeua):Xavi - the site needs an Let's Encrypt SSL ;-) Xavi (as xavidp - admin) (xavidp):lindon: simplescreenrecoder is awesome (it's the main one I've been using in gnu/linux for years), unfortunately, I'm unsure it does exist or has been ported to Mac (and I'm afraid it's more complex than just a gif animator) Xavi (as xavidp - admin) (xavidp):mike:  $\vert\bm{x}\vert$  do have one, the problem is that some images are shown from external urls without https, afaik Jean-Marc Libs (Jyhem):Thanks Xavi! Roberto Kirschbaum (robertokir):Thank you Xavi! Marc Laporte (marclaporte):We have many places: Marc Laporte (marclaporte):\* Forums \* Trackers \* Wiki \* Chat \*\* IRC \*\* XMPP Marc Laporte (marclaporte):\* Mailing Lists Jean-Marc Libs (Jyhem):jitsi also has a very active IRC forum Jean-Marc Libs (Jyhem):Tis is the topic of IRC: Jean-Marc Libs (Jyhem):Tiki 21.1 is out! (See [https://tiki.org/news\)](https://tiki.org/news) Questions? Just ask! We log the channel @<http://irc.tiki.org>(start the line with [off] to exclude your message from the log). If nobody responds try <https://wikisuite.chat> Marc Laporte (marclaporte): Tiki Deliberation! Marc Laporte (marclaporte):<http://doc.tiki.org/Deliberation>

Roberto Kirschbaum (robertokir):Gary Roberto Kirschbaum (robertokir):<https://dev.tiki.org/Git-Workflow> Gary Cunningham-Lee (chibaguy):Ok, thanks, Roberto. So that's the most up-to-date page? Roberto Kirschbaum (robertokir):That's the one Fabio told me was the best one Roberto Kirschbaum (robertokir):to start at Gary Cunningham-Lee (chibaguy):Ok, thank you. Roberto Kirschbaum (robertokir):u welcome Jean-Marc Libs (Jyhem): A job for RubixML ?  $\vert \times \vert$ Marc Laporte (marclaporte):<https://wikisuite.org/item46-Openfire-XMPP-chat-and-video-logs-to-be-searchable-and-accessible-to-Tiki> Marc Laporte (marclaporte):<https://github.com/igniterealtime/openfire-monitoring-plugin/issues/35> lindon:Marc - is this the chat that has the anti-csrf problem? Marc Laporte (marclaporte):@Lindon: not sure what you mean Mike Finko (mikeua):How to ENGAGE and AUDIENCE (1) Have clear value for them (2) Low friction sign-up (3) Regularly deliver practical content/value (4) Recognize and reward active members (5) Build a real relationship (6) Get feedback + improve. -Jono Bacon (former Canonical Community Director) lindon:@marclaporte: will reply by forwarding a prior email for context Jean-Marc Libs (Jyhem):It's OK : we did not believe you lindon:@mikeua - do you have a problem with using {sign}? Mike Finko (mikeua): there is no 'button' for it in my toolbars. I did not find how to add it (I could copy/past the code, but...). I'm not and 'admin'. lindon:Just type in {sign} at the end of what you write - when the page is saved the other data gets added automatically Mike Finko (mikeua): ok, will try, thanks! lindon:np Iean-Marc Libs (Ivhem): But here is the club of people not using Apple! **x** Gary Cunningham-Lee (chibaguy):Oops, I'm using an iPhone for my webcam. ;-) Marc Laporte (marclaporte):What I was talking about before:<https://tiki.org/Where> Marc Laporte (marclaporte):nice! Marc Laporte (marclaporte):<http://doc.tiki.org/PluginTogether> Roberto Kirschbaum (robertokir):Bye bye all! Gary Cunningham-Lee (chibaguy): Bye Robeto Gary Cunningham-Lee (chibaguy):Roberto Jean-Marc Libs (Jyhem):Bye Bye ! See you next month

Pages related to this one

One page links to [Roundtable Meeting 2020 08](https://suite.tiki.org/Roundtable-Meeting-2020-08)

[Roundtable Meetings](https://suite.tiki.org/Roundtable-Meetings)

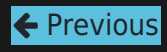

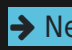